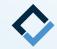

## How To Do DIB Digital Set-Up

An AAO TechSelect Guide

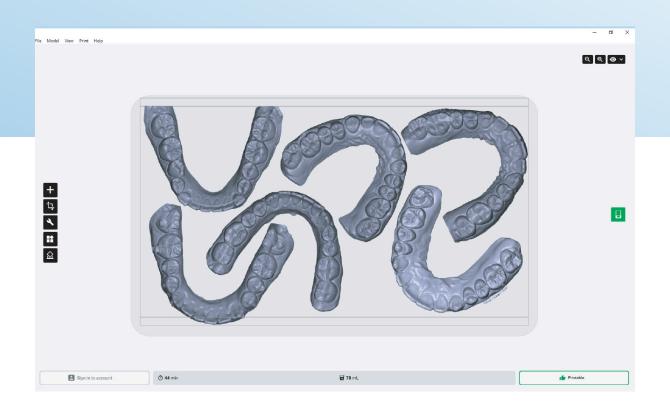

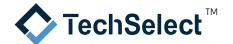

DIB Digital Set-Up is basically the same whether you are using your standard bracket or a custom bracket system.

The steps are as follows:

Create a new patient in the manufacturer's portal. This includes uploading maxillary, mandibular, and bite STL files. Most also require facial and intra oral photos as well as a panoramic film.

|                                                                                                    | Alvetro C                                                                                                    | Orthodontics + | φ 4 |  |
|----------------------------------------------------------------------------------------------------|----------------------------------------------------------------------------------------------------|----------------|-----|--|
| Area to the second second seco                                                                                                    | Upbead entractal (inhose here (we require at least one intractal to verify the scane match the patient) *                                                                                                    |                |     |  |
|                                                                                                    | © OrthoSalect, LLC. 2022                                                                                                    | міт            |     |  |
|                                                                                                    |                                                                                                    |                |     |  |
|                                                                                                    | Abvetro                                                                                                    | Irthodontics + | φ 4 |  |
| Constantion<br>Constantion<br>Const | Upload intraoral Scans.                                                                                                    | -              | ₽ 4 |  |
| Constructions for<br>Annual Construction<br>Construction<br>Cons                         | Upload intraoral Scans.  I an uploading STL files directly to this form.  Upload intraoral STL files *  Pryles witson_mandbular.stf Pryles witson_mandbular.stf Pryles wit |                | Φ¢  |  |
| Vettor                                                                                                    | Upload intraoral Scans.  I an uploading STL files directly to this form.  Upload intraoral STL files *  yrises wiscon_mandbular.stf  Scans.  Upload intraoral photop here (we require at least one intraoral to verify the scans match the patient) *                                                                                                    |                | φ Δ |  |

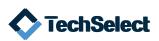

## You will complete a prescription form that describes treatment objectives and bracket placement preferences.

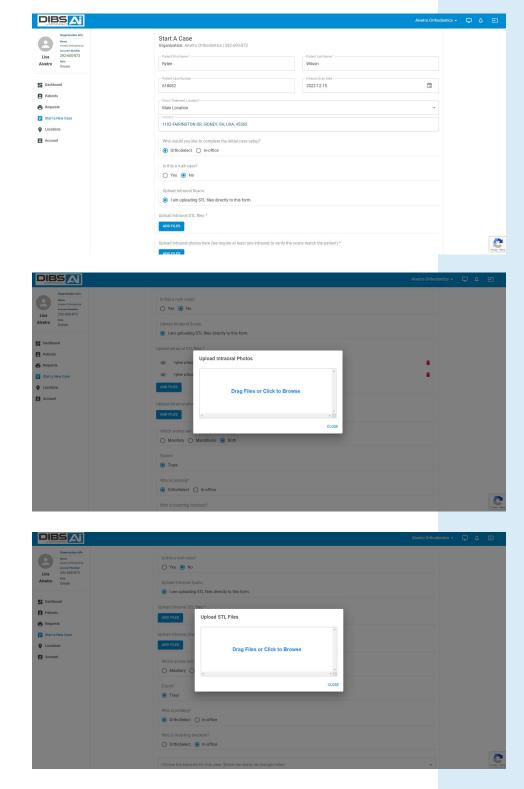

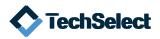

2 The company will perform the initial digital setup and will notify when it is ready for you to review. If adjustments to the setup are needed, use the functions of the specific company's software to do so.

| Dracke      | et Chart                                                                                         |         |                                                 |
|-------------|--------------------------------------------------------------------------------------------------|---------|-------------------------------------------------|
| IMPORT      | ANT: The brackets chosen on this patient's pres<br>confirm these are the correct brackets, or us |         |                                                 |
| Practice:   | Alvetro Orthodontics                                                                             |         |                                                 |
| Doctor: Li: | sa Alvetro                                                                                       |         |                                                 |
| Patient: \  | Wendel, Ethan                                                                                    |         |                                                 |
| Upper L     | eft                                                                                              | Upper F | Right                                           |
| UL1         | 3M Clarity Advanced Ceramic U&L 5-5 (292600873)                                                  | UR1     | 3M Clarity Advanced Ceramic U&L 5-5 (292600873) |
| UL2         | 3M Clarity Advanced Ceramic U&L 5-5 (292600873)                                                  | UR2     | 3M Clarity Advanced Ceramic U&L 5-5 (292600873) |
| UL3         | 3M Clarity Advanced Ceramic U&L 5-5 (292600873)                                                  | UR3     | 3M Clarity Advanced Ceramic U&L 5-5 (292600873) |
| UL4         | 3M Clarity Advanced Ceramic U&L 5-5 (292600873)                                                  | UR4     | 3M Clarity Advanced Ceramic U&L 5-5 (292600873) |
| UL5         | 3M Clarity Advanced Ceramic U&L 5-5 (292600873)                                                  | UR5     | 3M Clarity Advanced Ceramic U&L 5-5 (292600873) |
| UL6         |                                                                                                  | UR6     |                                                 |
| UL7         |                                                                                                  | UR7     |                                                 |
| Lower R     | Right                                                                                            | Lower L | eft                                             |
| LR1         | 3M Victory Series LP U&L 5-5 (292600873)                                                         | Ш1      | 3M Victory Series LP U&L 5-5 (292600873)        |
| LR2         | 3M Victory Series LP U&L 5-5 (292600873)                                                         | LL2     | 3M Victory Series LP U&L 5-5 (292600873)        |
| LR3         | 3M Victory Series LP U&L 5-5 (292600873)                                                         | LL3     | 3M Victory Series LP U&L 5-5 (292600873)        |
| LR4         | 3M Victory Series LP U&L 5-5 (292600873)                                                         | LL4     | 3M Victory Series LP U&L 5-5 (292600873)        |
| LR5         | 3M Victory Series LP U&L 5-5 (292600873)                                                         | LL5     | 3M Victory Series LP U&L 5-5 (292600873)        |
| LR6         |                                                                                                  | LL6     |                                                 |
| LR7         |                                                                                                  | LL7     |                                                 |

In some cases, you can make the adjustments yourself or you can request the technician to do it for you. After you approve the case, production of an indirect bonding tray file will be created.

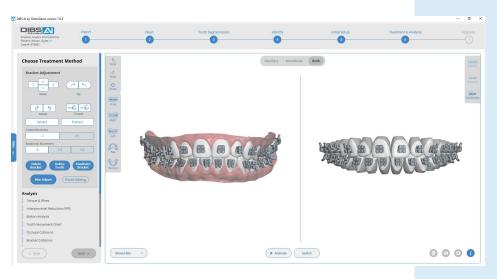

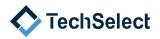

If you are printing your own trays, you will be able to download the STL file and save to your print file for the production on the printer of your choice. Keep in mind, when doing in-house printing the use of a bio compatible indirect bonding resin is required.

|                             |                                   |                                         |                                                                                                    |                                                        |                                      | Alvetro Orthodont                    | iics + 📮      | φ Ξ     |
|-----------------------------|-----------------------------------|-----------------------------------------|----------------------------------------------------------------------------------------------------|--------------------------------------------------------|--------------------------------------|--------------------------------------|---------------|---------|
| Organization Info           |                                   | s)/OS Wilson, Ryles, 618082 IDB Tray    | Maxillar (1).zip\                                                                                             |                                                        |                                      | - 0                                  | x c           |         |
| Alivers Orthodoreiza        | File Edit View Favorites          |                                         |                                                                                                    |                                                        |                                      |                                      | _             |         |
| Account Number              | Add Extract Test Copy             |                                         |                                                                                                    |                                                        |                                      |                                      |               |         |
| Lisa 292-600-873            | C:\Users\ashley\Down              | nloads\/IOS Wilson, Rylee, 618082 IDE   | Tray Maxillar (1).zip\                                                                                        |                                                        |                                      |                                      | ~             |         |
| Alvetro Owner               | Name<br>CIOS Wilson, Rylee, 61808 | Size Packed Size<br>8 428 484 3 998 034 | Modified Created Accesse<br>2022-10-18 07:25                                                                  | d Attributes Encrypted Co                              | mment CRC Method<br>15EE85C0 Deflate | Characteristics Host OS<br>UTF8 Unix | Version<br>20 |         |
| Dashboard                   |                                   |                                         |                                                                                                    |                                                        | _                                    |                                      |               |         |
| Patients                    |                                   |                                         | Серу                                                                                                    | - D >                                                  | <                                    |                                      |               |         |
|                             |                                   |                                         | Copy to:                                                                                                    |                                                        |                                      |                                      |               |         |
| Requests                    |                                   |                                         | C.\Users\ashley\Desktop\                                                                                      | ×                                                      |                                      |                                      |               |         |
| Start a New Case            |                                   |                                         | Files: 1 (3.423.454.bytes)<br>C:Users'vashley-Downloads-VOS Wilson,<br>IOS Wilson, Rylee, 619032 IDB Tray Max | Rylee, 618082 IDB Tray Maxillar (1) zip \<br>illar atl |                                      |                                      |               |         |
| Q Locations                 |                                   |                                         |                                                                                                    |                                                        |                                      |                                      |               |         |
| Account                     |                                   |                                         |                                                                                                    |                                                        |                                      |                                      |               |         |
|                             |                                   |                                         |                                                                                                    |                                                        |                                      |                                      |               |         |
|                             |                                   |                                         |                                                                                                    | OK Cancel                                              |                                      |                                      |               |         |
|                             |                                   |                                         | L                                                                                                    |                                                        |                                      |                                      |               |         |
|                             |                                   |                                         |                                                                                                    |                                                        |                                      |                                      |               |         |
|                             |                                   |                                         |                                                                                                    |                                                        |                                      |                                      |               |         |
|                             |                                   |                                         |                                                                                                    |                                                        |                                      |                                      |               |         |
|                             |                                   |                                         |                                                                                                    |                                                        |                                      |                                      |               |         |
|                             |                                   |                                         |                                                                                                    |                                                        |                                      |                                      |               |         |
|                             |                                   |                                         |                                                                                                    |                                                        |                                      |                                      |               |         |
|                             | < 1 / 1 object(s) selected        | 8 428 484 8 428 4                       | 84 2022-10-18 07/26/56                                                                                        |                                                        |                                      |                                      | >             |         |
|                             | (1) Follerity section             | 0 420 404 0 420 4                       | 64 2022*10*10 07/20120                                                                                        |                                                        |                                      |                                      |               |         |
|                             |                                   | IOS Wilson, Rylee, 6                    | 18082 IDB Tray Mandibular.zip                                                                                 | 2022-10-18                                             | 07:27:02 2022-10-18 07               | 27:02                                |               |         |
|                             |                                   |                                         |                                                                                                    |                                                        |                                      |                                      |               |         |
|                             |                                   |                                         |                                                                                                    |                                                        |                                      |                                      |               |         |
|                             |                                   | Photos + ADD                            |                                                                                                    |                                                        |                                      | (1) ~                                |               | Phage 1 |
|                             |                                   |                                         |                                                                                                    |                                                        |                                      | (1)                                  |               |         |
|                             |                                   |                                         |                                                                                                    |                                                        |                                      |                                      |               |         |
| C:\Users\ashley\Downloads\  | IOS Wilson Rylee 618082 IDB Tra   | v Maxillar.zin)                         |                                                                                                    |                                                        |                                      |                                      | -             | o ×     |
|                             |                                   | y maximum up (                          |                                                                                                    |                                                        |                                      |                                      |               |         |
| File Edit View Favorites To |                                   |                                         |                                                                                                    |                                                        |                                      |                                      |               |         |
|                             | 🔿 🗙 🕺                             |                                         |                                                                                                    |                                                        |                                      |                                      |               |         |
| Add Extract Test Copy I     |                                   |                                         |                                                                                                    |                                                        |                                      |                                      |               |         |
| C:\Users\ashley\Downlo      | oads\IOS Wilson, Rylee, 618082 IE | B Tray Maxillar.zip\                    |                                                                                                    |                                                        |                                      |                                      |               |         |
| Name                        | Size Packed Siz                   | e Modified Creat                        | ed Accessed                                                                                                   | Attributes Encrypted Con                               | nment CRC M                          | ethod Characteristics                | Host OS       | Version |
|                             | 8 428 484 3 998 03                | 4 2022-10-18 07:26                      |                                                                                                    | -DW                                                    | 15EE85C0 D                           | eflate UTE8                          | Unix          | 20      |

| ject(s) selected 8 428 484 8 428 484 2022-10-18 07:26:56 |                     |                     |        |
|----------------------------------------------------------|---------------------|---------------------|--------|
| STL Files                                                |                     |                     |        |
| Name                                                     | Uploaded Date       | Modification Date   | Action |
| rylee wilson_mandibular.stl                              | 2022-10-10 15:09:47 | 2022-10-10 15:09:47 | ٥      |
| rylee wilson_maxillar.stl                                | 2022-10-10 15:09:48 | 2022-10-10 15:09:48 | ٥      |
| IOS Wilson, Rylee, 618082 IDB Tray Maxillar.zip          | 2022-10-18 07:27:01 | 2022-10-18 07:27:01 | ۵      |
| IOS Wilson, Rylee, 618082 IDB Tray Mandibular.zip        | 2022-10-18 07:27:02 | 2022-10-18 07:27:02 | 0      |

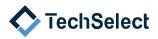